Государственное бюджетное профессиональное образовательное учреждение Ленинградской области «Подпорожский политехнический техникум»

#### РАБОЧАЯ ПРОГРАММА УЧЕБНОЙ ДИСЦИПЛИНЫ

### **Системы автоматизированного проектирования**

Подпорожье 2023 г.

Федеральных основе программа учебной дисциплины разработана на среднего Рабочая специальности стандартов  $\Pi$ <sup>O</sup> образовательных государственного профессионального образования 35.02.03 «Технология деревообработки»

Организация-разработчик: ГБПОУ ЛО «Подпорожский политехнический техникум»

Подписано Зимина цифровой подписью: Зимина Наталья Наталья Николаевна Николаевна Дата: 2023.09.11  $14:01:15 + 03'00'$ 

УТВЕРЖДАЮ

«20» апреля 2023 г.

Н.Н. Зимина

Директор ГБПОУ ЛО ППТ

Рассмотрен на заседании МК  $-$ Ho  $\Pi$ ITCC3 Ядыкина Л.А Председатель Протокол № 9 от 20.04.2023 год

Приложение к ОПОП по специальности системное «Сетевое  $\overline{\mathbf{M}}$ 09.02.06

администрирование» Утверждено приказом ГБПОУ ЛО ППТ от 20.04.2023 № 01-05/29

Разработчик: Е.Е. Шмакова

# **СОДЕРЖАНИЕ**

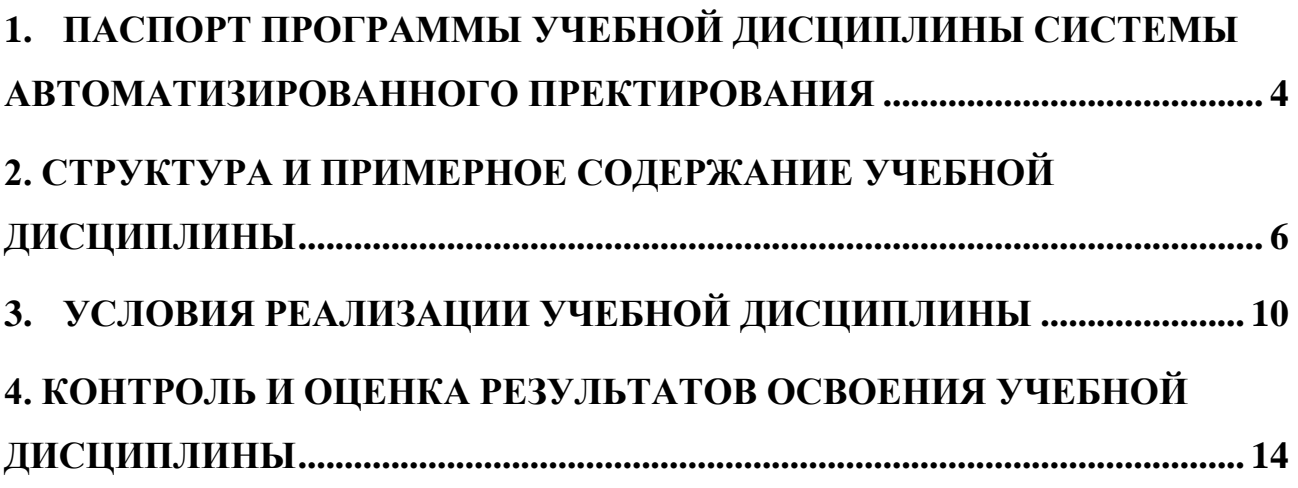

# **1. ПАСПОРТ ПРОГРАММЫ УЧЕБНОЙ ДИСЦИПЛИНЫ СИСТЕМЫ АВТОМАТИЗИРОВАННОГО ПРЕКТИРОВАНИЯ**

#### **1.1. Область применения примерной программы**

Программа учебной дисциплины является частью основной профессиональной образовательной программы в соответствии с ФГОС по специальности СПО **35.02.03 «Технология деревообработки»**

Программа учебной дисциплины может быть использована в дополнительном профессиональном образовании (в программах повышения квалификации и переподготовки) и профессиональной подготовке.

# **1.2. Место учебной дисциплины в структуре основной профессиональной образовательной программы:**

Учебная дисциплина «Системы автоматизированного проектирования» составляет вариативную часть циклов ОПОП.

### **1.3. Цели и задачи учебной дисциплины – требования к результатам освоения учебной дисциплины:**

В результате освоения учебной дисциплины *студент должен уметь:*

 Использовать пакеты прикладных программ для разработки конструкторской документации и проектирования технологических процессов

 разрабатывать порядок проектирования детали в зависимости от ее сложности, выбирая наиболее оптимальные методы построения отдельных элементов;

 создавать, редактировать и оформлять чертежи на персональном компьютере;

В результате освоения учебной дисциплины *студент должен знать:*

 современное программное обеспечение для создания и обработки графических изображений;

основные приемы работы с чертежом на персональном компьютере;

методы и способы построения трехмерных объектов.

# **1.4. Рекомендуемое количество часов на освоение примерной программы учебной дисциплины:**

максимальной учебной нагрузки обучающегося 150 часа, в том числе:

 обязательной аудиторной учебной нагрузки обучающегося 100 часов;

самостоятельной работы обучающегося 50 часов.

# **2. СТРУКТУРА И ПРИМЕРНОЕ СОДЕРЖАНИЕ УЧЕБНОЙ ДИСЦИПЛИНЫ**

### **2.1. Объем учебной дисциплины и виды учебной работы**

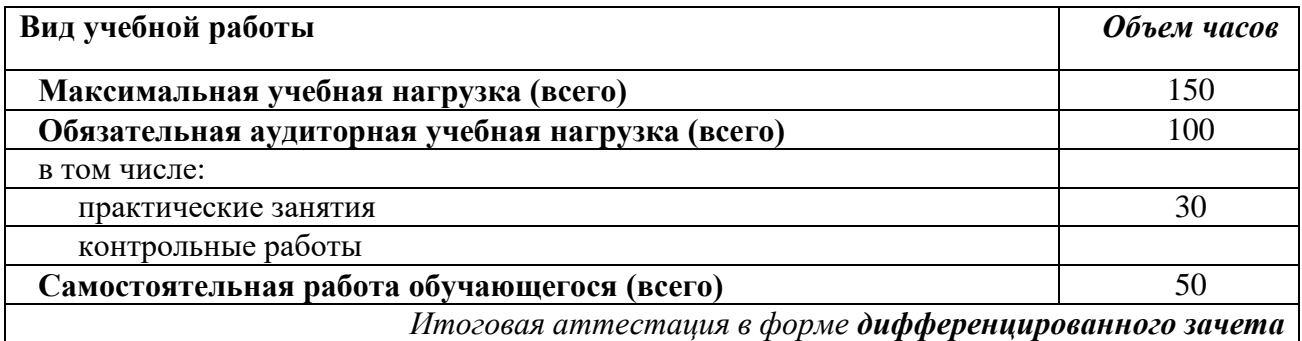

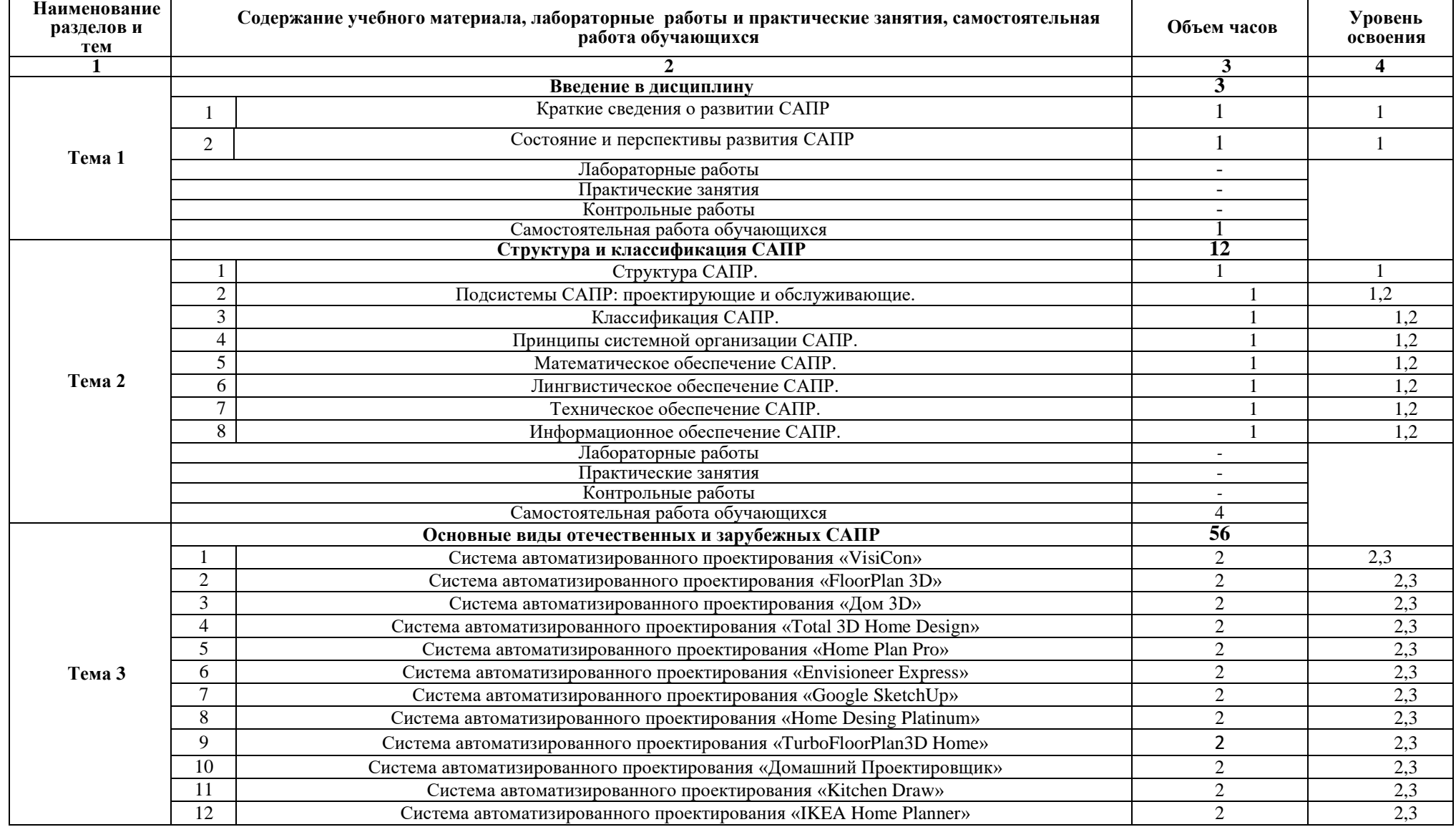

# **2.2 Примерный тематический план и содержание учебной дисциплины**

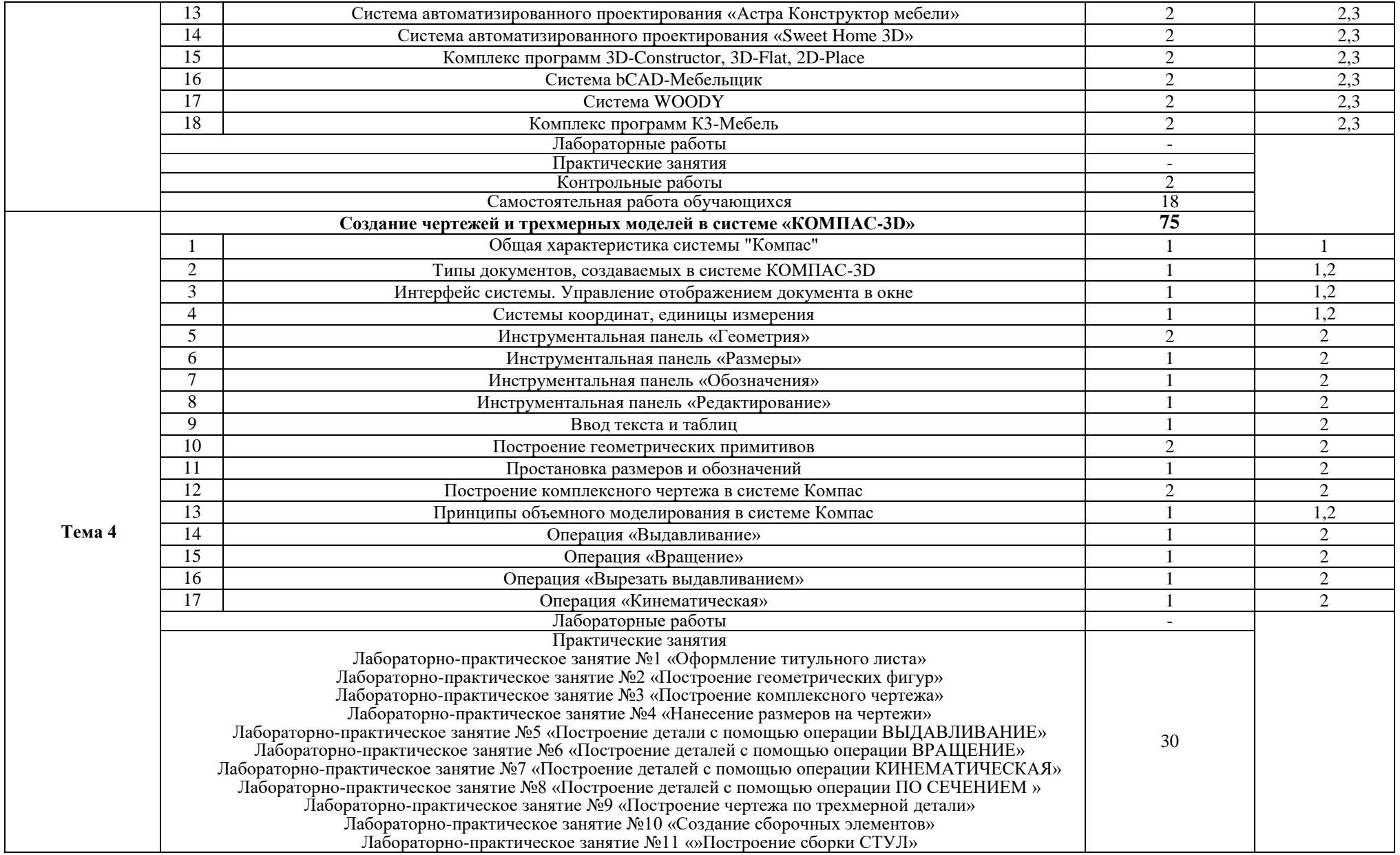

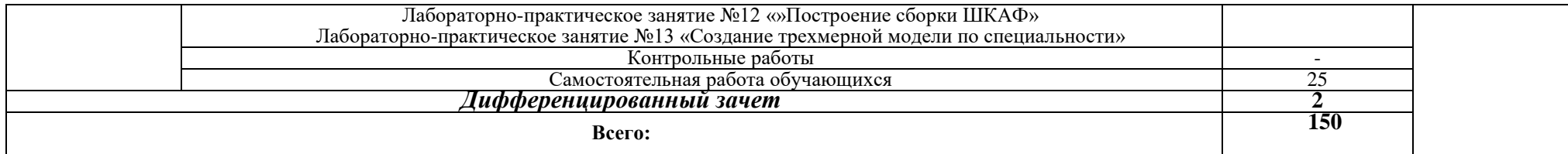

Для характеристики уровня освоения учебного материала используются следующие обозначения:

1. – ознакомительный (узнавание ранее изученных объектов, свойств);

2. – репродуктивный (выполнение деятельности по образцу, инструкции или под руководством)

3. – продуктивный (планирование и самостоятельное выполнение деятельности, решение проблемных задач)

#### **3. УСЛОВИЯ РЕАЛИЗАЦИИ УЧЕБНОЙ ДИСЦИПЛИНЫ**

# **3.1. Требования к минимальному материально-техническому обеспечению**

Реализация учебной дисциплины требует наличия учебного кабинета черчения.

Оборудование учебного кабинета:

- посадочные места по количеству обучающихся;
- сервер;
- 10 рабочих станций для учащихся;
- рабочее место преподавателя.

Технические средства обучения:

- компьютер с лицензионным программным обеспечением;
- мультимедиапроектор;
- интерактивная доска.

Обучающиеся с ограниченными возможностями здоровья, в отличие от остальных, имеют свои специфические особенности восприятия, переработки материала, выполнения промежуточных и итоговых форм контроля знаний. Они обеспечиваются печатными и электронными образовательными ресурсами (программы, учебники, учебные пособия, материалы для самостоятельной работы и т.д.) в формах, адаптированных к ограничениям их здоровья и восприятия информации:

- **для лиц с нарушениями зрения:**
- - в печатной форме увеличенным шрифтом;
- в форме электронного документа;
- в форме аудиофайла;
- в печатной форме на языке Брайля;
- **для лиц с нарушениями слуха:**
- - в печатной форме;
- в форме электронного документа;
- **для лиц с нарушениями опорно-двигательного аппарата:**
- - в печатной форме;
- в форме электронного документа;
- в форме аудиофайла;

 **для лиц с нервно-психическими нарушениями** (расстройства аутистического спектра, нарушения психического развития): использование текстов с иллюстрациями, мультимедийные материалы.

#### **3.2. Информационное обеспечение обучения**

## **Перечень рекомендуемых учебных изданий, Интернет-ресурсов, дополнительной литературы**

1. Баранова, И. В. КОМПАС-3D для школьников. Черчение и компьютерная графика / И. В. Баранова. — Москва : ДМК Пресс, 2018. — 272 c. — ISBN 978-5-97060-627-8. — Текст : электронный // Цифровой образовательный ресурс IPR SMART : [сайт]. — URL: https://www.iprbookshop.ru/125369.html (дата обращения: 25.10.2022). — Режим доступа: для авторизир. пользователей

2. Белов, П. С. Системы автоматизированного проектирования технологических процессов : учебное пособие для СПО / П. С. Белов, О. Г. Драгина. — Саратов : Профобразование, Ай Пи Ар Медиа, 2020. — 133 c. — ISBN 978-5-4488-0430-4, 978-5-4497-0379-8. — Текст : электронный // Цифровой образовательный ресурс IPR SMART : [сайт]. — URL: https://www.iprbookshop.ru/89237.html (дата обращения: 24.05.2022). — Режим доступа: для авторизир. пользователей. - DOI:<https://doi.org/10.23682/89237>

3. Глебов, В. В. Система автоматизированного проектирования технологических процессов ВЕРТИКАЛЬ V5 : учебное пособие / В. В. Глебов, М. В. Кангин, Т. В. Рябикина. — Саратов : Вузовское образование, 2017. — 251 c. — ISBN 978-5-906172-19-8. — Текст : электронный // Цифровой образовательный ресурс IPR SMART : [сайт]. — URL:

https://www.iprbookshop.ru/62064.html (дата обращения: 07.06.2023). — Режим доступа: для авторизир. пользователей. - DOI:<https://doi.org/10.23682/62064>

4. Гирфанова, Л. Р. Системы автоматизированного проектирования изделий и процессов : учебное пособие / Л. Р. Гирфанова. — Саратов : Ай Пи Эр Медиа, 2018. — 156 c. — ISBN 978-5-4486-0113-2. — Текст : электронный // Цифровой образовательный ресурс IPR SMART : [сайт]. — URL: https://www.iprbookshop.ru/70279.html (дата обращения: 07.06.2023). — Режим доступа: для авторизир. пользователей. - DOI:<https://doi.org/10.23682/70279>

5. Голубева, И. Л. Разъемные соединения с применением систем автоматизированного проектирования : учебное пособие / И. Л. Голубева, А. Р. Альтапов, А. Г. Мухаметзянова. — Казань : Издательство КНИТУ, 2020. — 140 c. — ISBN 978-5-7882-2917-1. — Текст : электронный // Цифровой образовательный ресурс IPR SMART : [сайт]. — URL: https://www.iprbookshop.ru/121040.html (дата обращения: 07.06.2023). — Режим доступа: для авторизир. Пользователей

6. Килина, М. С. Основы систем автоматизированного проектирования : учебное пособие / М. С. Килина. — Ростов-на-Дону : Донской государственный технический университет, 2018. — 80 c. — ISBN 978-5-7890- 1586-5. — Текст : электронный // Цифровой образовательный ресурс IPR SMART : [сайт]. — URL: https://www.iprbookshop.ru/117739.html (дата обращения: 07.06.2023). — Режим доступа: для авторизир. пользователей. - DOI:<https://doi.org/10.23682/117739>

7. Кудрявцев, Е. М. КОМПАС-3D. Проектирование в архитектуре и строительстве / Е. М. Кудрявцев. — 2-е изд. — Саратов : Профобразование, 2019. — 544 c. — ISBN 978-5-4488-0113-6. — Текст : электронный // Цифровой образовательный ресурс IPR SMART : [сайт]. — URL: https://www.iprbookshop.ru/87997.html (дата обращения: 07.06.2023). — Режим доступа: для авторизир. Пользователей

8. Мефодьева, Л. Я. Инженерная и компьютерная графика: КОМПАС-3D V18 : учебное пособие для СПО / Л. Я. Мефодьева. — Саратов :

Профобразование, 2022. — 173 c. — ISBN 978-5-4488-1502-7. — Текст : электронный // Цифровой образовательный ресурс IPR SMART : [сайт]. — URL: https://www.iprbookshop.ru/125573.html (дата обращения: 07.11.2022). — Режим доступа: для авторизир. пользователей. - DOI: https://doi.org/10.23682/125573

9. Системы автоматизированного проектирования. Проектирование в системе «Компас-3D» : практикум / составители А. В. Авилов, Н. В. Авилова. — Ростов-на-Дону : Донской государственный технический университет, 2018. — 112 с. — Текст : электронный // Цифровой образовательный ресурс IPR SMART : [сайт]. — URL: https://www.iprbookshop.ru/117842.html (дата обращения: 07.06.2023). — Режим доступа: для авторизир. пользователей. - DOI:<https://doi.org/10.23682/117842>

10. Основы систем автоматизированного проектирования изделий деревообработки : учебно-методическое пособие / А. Х. Сафиуллина, Р. Р. Сафин, Н. Р. Галяветдинов, Ш. Р. Мухаметзянов. — Казань : Издательство КНИТУ, 2022. — 300 c. — ISBN 978-5-7882-3200-3. — Текст : электронный // Цифровой образовательный ресурс IPR SMART : [сайт]. — URL: https://www.iprbookshop.ru/129248.html (дата обращения: 07.06.2023). — Режим доступа: для авторизир. Пользователей

11. Основы автоматизированного проектирования изделий и технологических процессов : учебное пособие / составители Н. Е. Отекина. — Тюмень : Государственный аграрный университет Северного Зауралья, 2022. — 80 c. — Текст : электронный // Цифровой образовательный ресурс IPR SMART : [сайт]. — URL: https://www.iprbookshop.ru/128180.html (дата обращения: 11.02.2023). — Режим доступа: для авторизир. Пользователей

# **4. КОНТРОЛЬ И ОЦЕНКА РЕЗУЛЬТАТОВ ОСВОЕНИЯ УЧЕБНОЙ ДИСЦИПЛИНЫ**

Контроль и оценка результатов освоения учебной дисциплины осуществляется преподавателем в процессе проведения практических занятий и лабораторных работ, тестирования, а также выполнения обучающимися индивидуальных заданий, проектов, исследований.

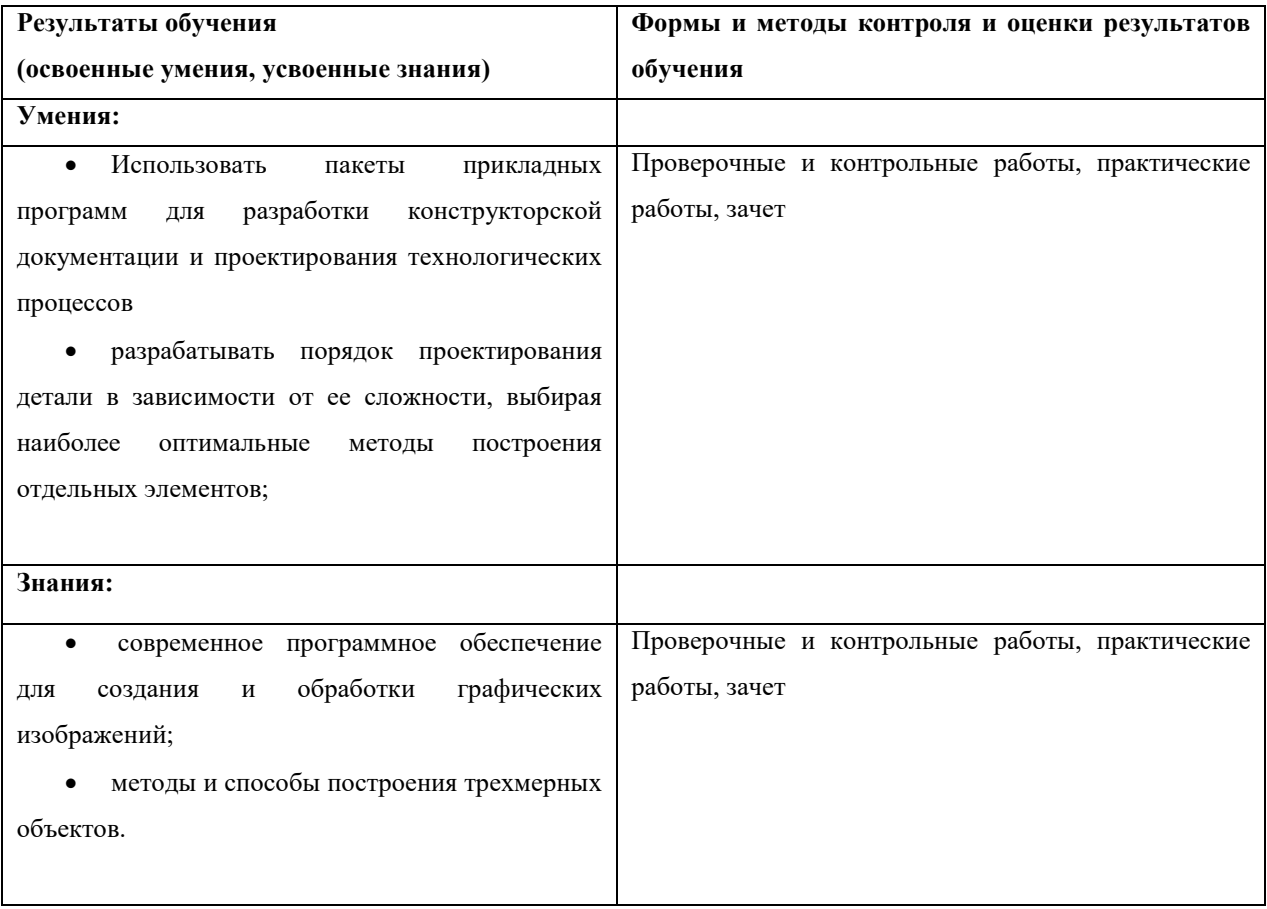